# **SFTR Reporting Guide**

APRIL 2022

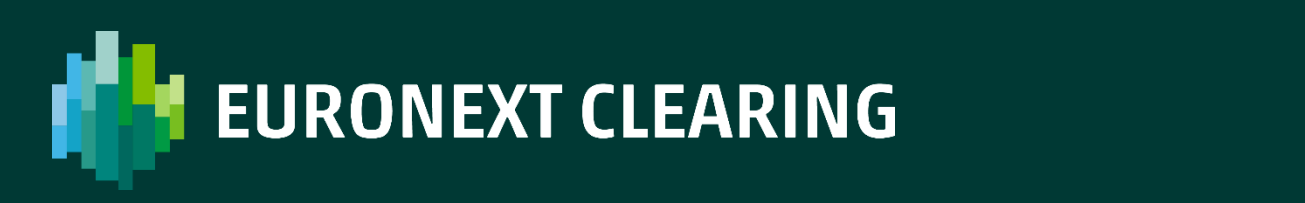

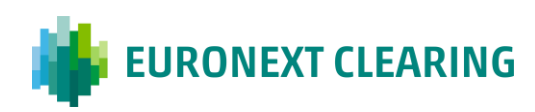

#### **Table of contents**

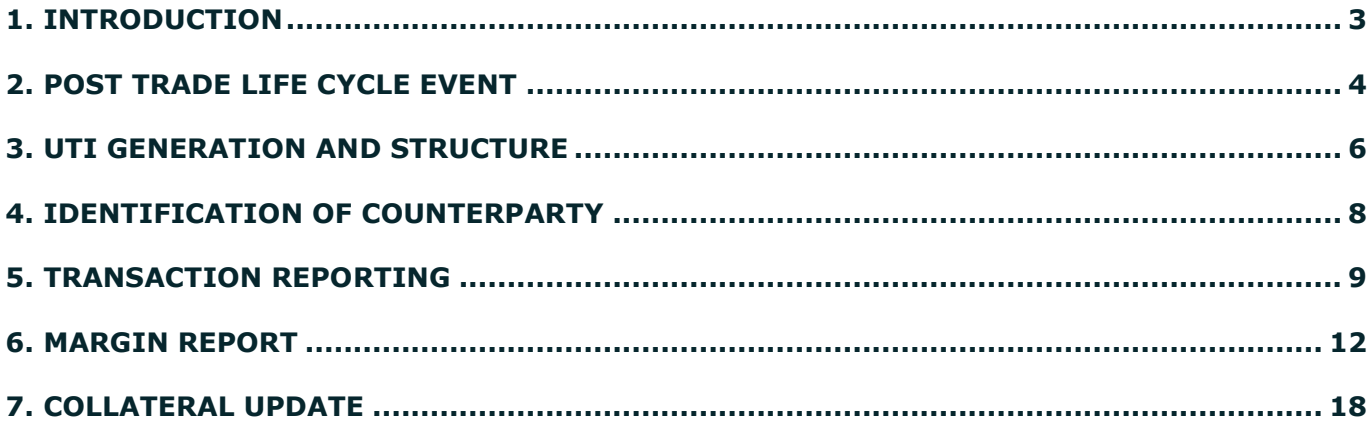

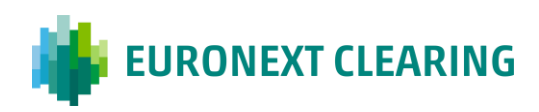

#### <span id="page-2-0"></span>**1. Introduction**

The Regulation (EU) 2015/2365 of the European Parliament and of the Council of 25 November 2015 on transparency of securities financing transactions and of reuse and amending Regulation (EU) No 648/2012 (hereinafter, "**SFTR**"), aims at increasing transparency in securities financing markets by introducing, inter alia, reporting requirements for securities financing transactions (SFTs).

According to the SFTR Regulation, counterparties to SFTs will be required to report the details of any SFT they have concluded, as well as any modification or termination thereof, to a trade repository registered in accordance with Article 5 or recognised in accordance with Article 19 of SFTR. Those details shall be reported no later than the working day following the conclusion, modification or termination of the transaction.

Euronext Clearing and clearing members will therefore be required to report their SFTs to an authorised Trade Repository. SFTs cleared by Euronext Clearing are repos traded in MTS and Brokertec.

ESMA Regulatory Technical Standards (RTS) supplementing on SFTR reporting entered into force in April 2019 and the reporting obligation for credit institutions and investment firms will start one year later (i.e. 12 months after the date of entry into force of ESMA Regulatory Technical Standards (RTS) supplementing SFTR), with a phased-in application for the rest of entities until January 2021.

On 6th January 2020 ESMA published the SFTR Guidelines which clarify a number of provisions of SFTR and provide practical guidance on their implementation.

The aim of this Guide is to provide clearing members with guidance on where they can collect the data they need in order to comply with the SFTR, i.e. data needed to report the transaction (new trade), the collateral updates and margins. In this regard, please note that Euronext Clearing will report trades at transaction level only.

Chapter 4 provides an overview of the life cycle of the SFT reporting;

Chapter 5 explains the generation rule of UTI (Unique Trade Number);

Chapter 6 provides the Euronext Clearing LEI code;

Chapter 7, 8 and 9 focus on each reporting event: transaction, collateral update and margin reporting.

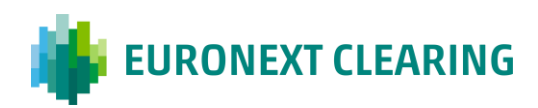

#### <span id="page-3-0"></span>**2. Post Trade Life cycle event**

On T+1, at close of previous business day, Euronext Clearing sends to the Trade Repository:

- the Transaction Report with trade data, collateral data and the portfolio code that link the trade to the margins that are reported in the Margin Report;
- the Margin Report with the margin data of each portfolio code.

By the settlement date of the first leg of the Repo, and till the settlement date of the second leg of the Repo, at close of business day, Euronext Clearing sends to the Trade Repository:

• the Collateral Update, with action type COLU. In the COLU, all the counterparty and collateral data already reported on T remain unchanged, with the exception of the Price per unit and Collateral market value, that are updated daily1.

Clearing members shall send to their Trade Repository their Reports.

Trade Repositories reconcile some of the data sent by Euronext Clearing and Clearing Members.

UTI Codes can be retrieved from the report *D01R – Derivatives Contracts* of the Euronext Clearing Data Service (field "UTI"). For additional information on other reports containing the UTI codes please refer to the Data Service Manual on the Euronext Clearing site.

<sup>&</sup>lt;sup>1</sup> In more detail, the collateral update is made by sending the transaction report, already sent on T, with the action type COLU, after having updated the collateral data, where necessary.

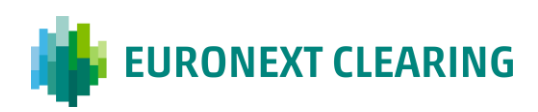

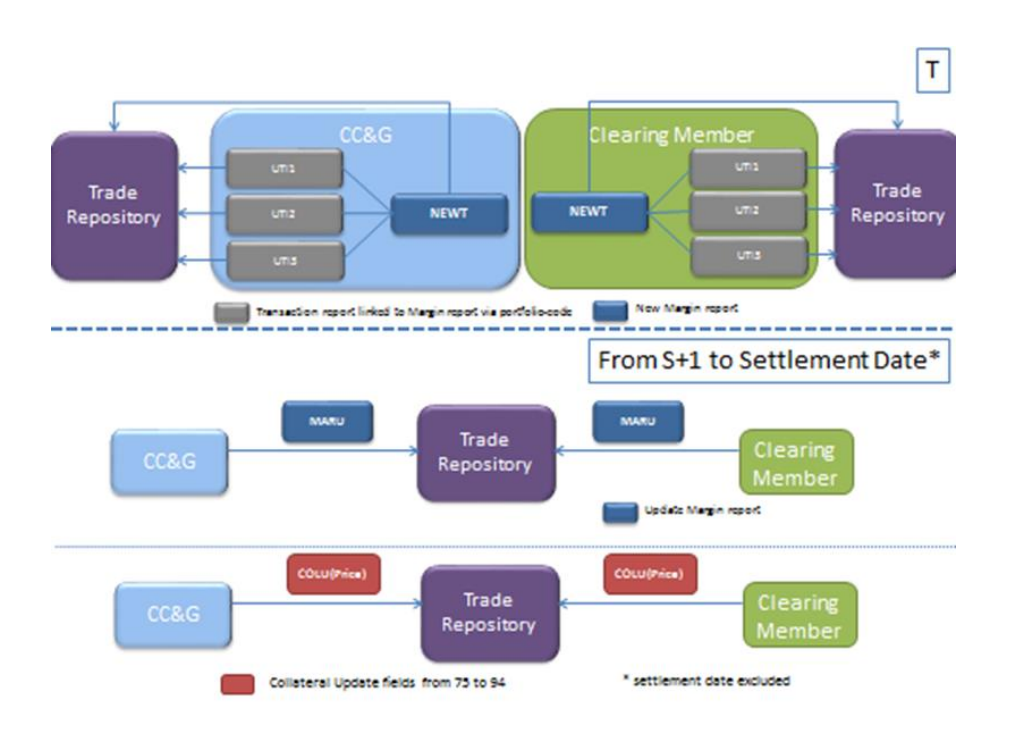

The following Chapters 7, 8 and 9 illustrate:

- **F** rules used by Euronext Clearing to compile above mentioned Reports, focusing on fields used by Trade Repositories in their reconciliation process
- **Euronext Clearing dataflow containing the data used by Euronext Clearing in the STF reporting,** that clearing members should use to avoid unmatching:
	- Chapter 7: transaction report;
	- Chapter 8: margin report;
	- Chapter 9: collateral update report.

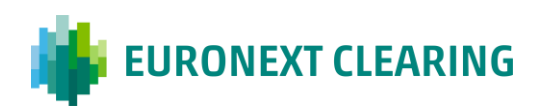

#### <span id="page-5-0"></span>**3. UTI Generation and structure**

In case of cleared SFTs, each of the SFTs between the CCP and its clearing members, and between the clearing members and their clients, should be reported with different UTIs. Euronext Clearing will generate and disseminate the UTI (Unique Trade Identifier) of the SFTs between the CCP and its clearing members, as per point 4.16 of the ESMA Guidelines.

The following table provides the rule used by Euronext Clearing to generate the UTI code:

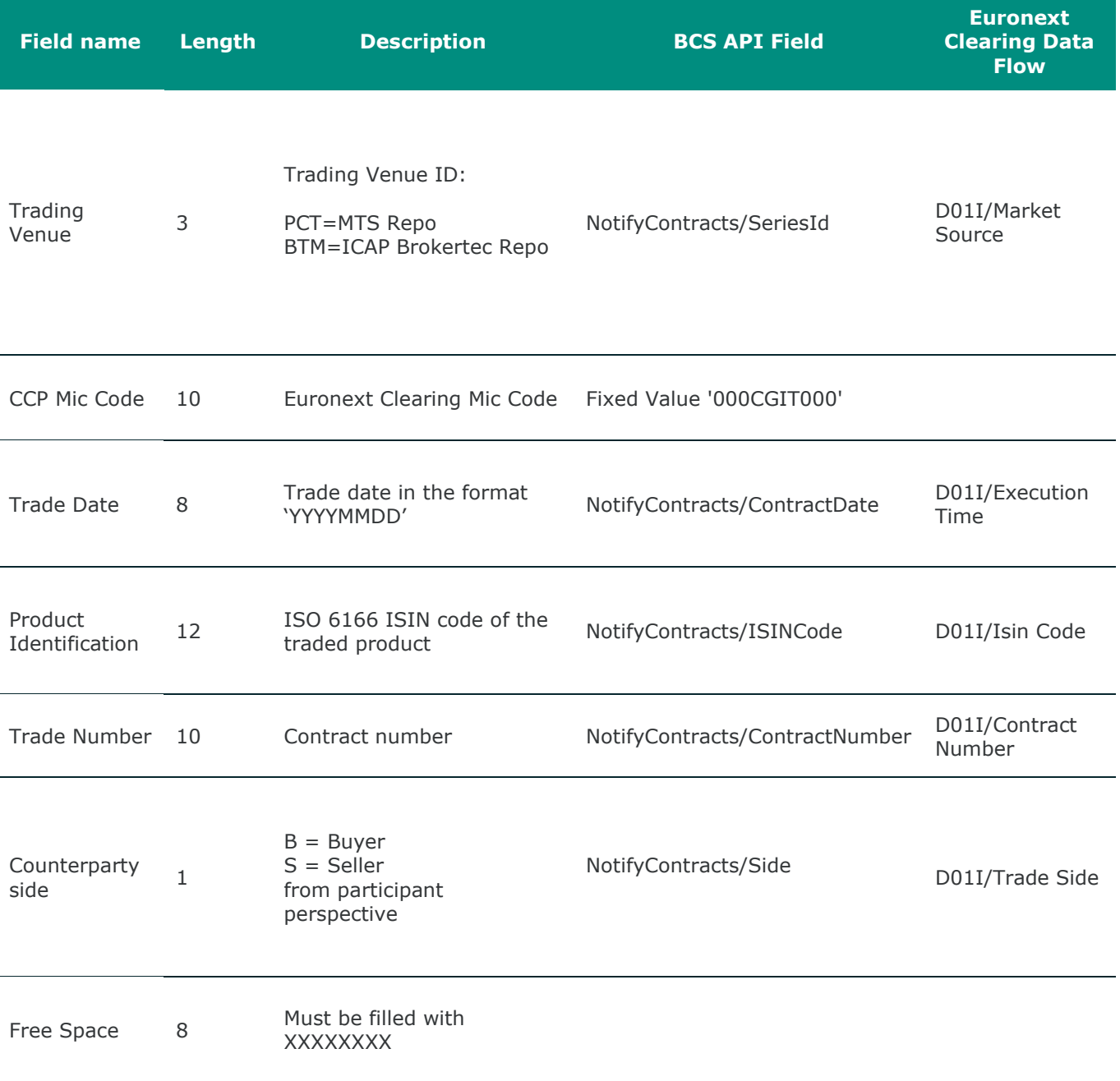

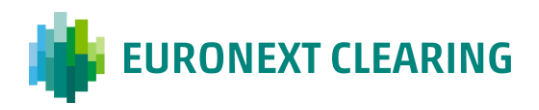

Here below an UTI Example

#### PTC000CGIT00020190424IT00003666550000501053SXXXXXXXX

**PTC**000CGIT00020190424IT00003666550000501053SXXXXXX

The UTI shall be used to report records at trade level (Field 2.1 "Trade ID" of the ESMA documentation). UTI Codes can be retrieved from the dataflow *D01L –Contracts Bond/Repo* of the Euronext Clearing Data Service (field "UTI").

For additional information on other reports containing the UTI codes, please refer to the Data Service Manual on Euronext Clearing website.

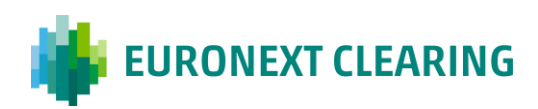

## <span id="page-7-0"></span>**4. Identification of Counterparty**

Each reporting counterparty shall be identified by the ISO 17442 Legal Entity Identifier (LEI) registered and maintained in the Global Legal Entity Identifier Foundation (GLEIF) database. Participants shall promptly communicate to Euronext Clearing any change of the code used for their reporting.

Euronext Clearing is registered in the GLEIF database with the following code:

#### **8156006407E264D2C725**

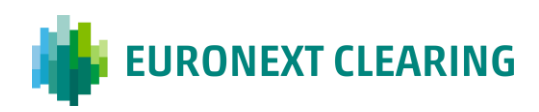

#### <span id="page-8-0"></span>**5. Transaction Reporting**

The following table reports:

- the field used by Trade Repositories in their reconciliation process;
- the rules used by Euronext Clearing to compile such fields;
- **Euronext Clearing dataflow to be used by clearing members to avoid unmatching**

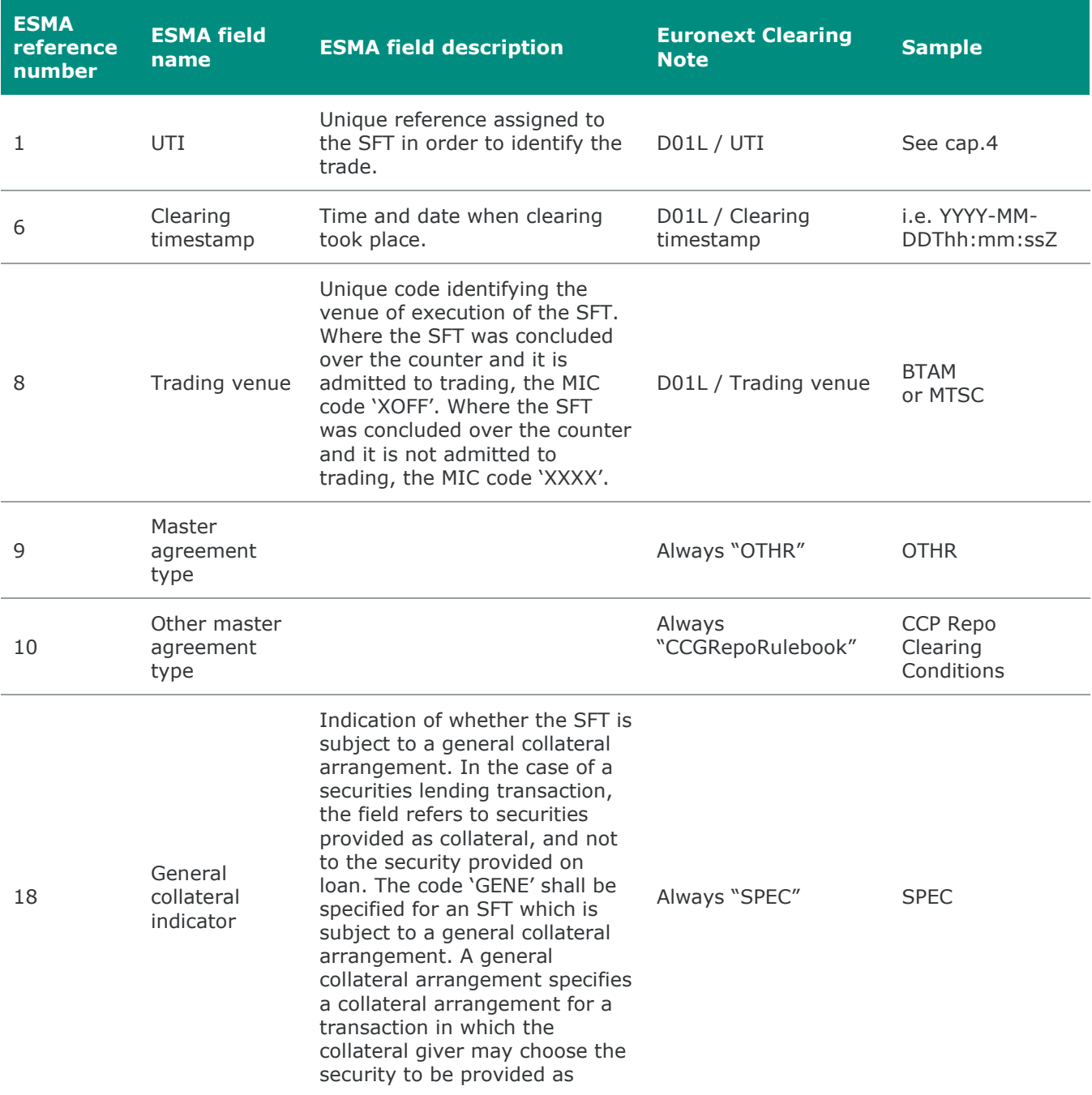

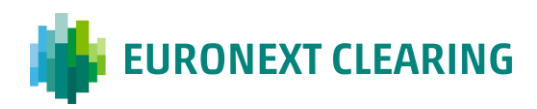

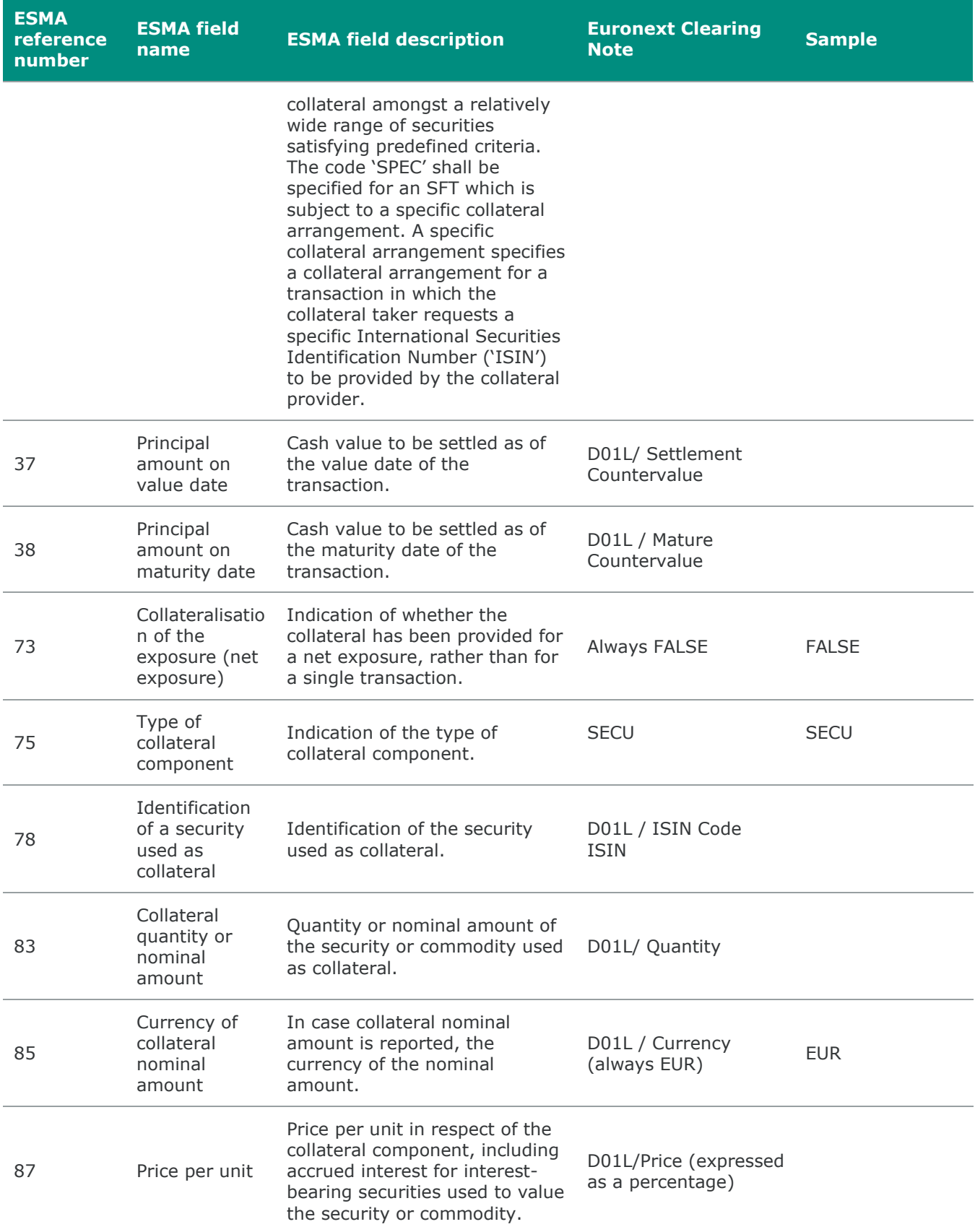

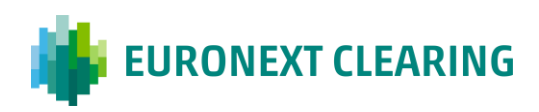

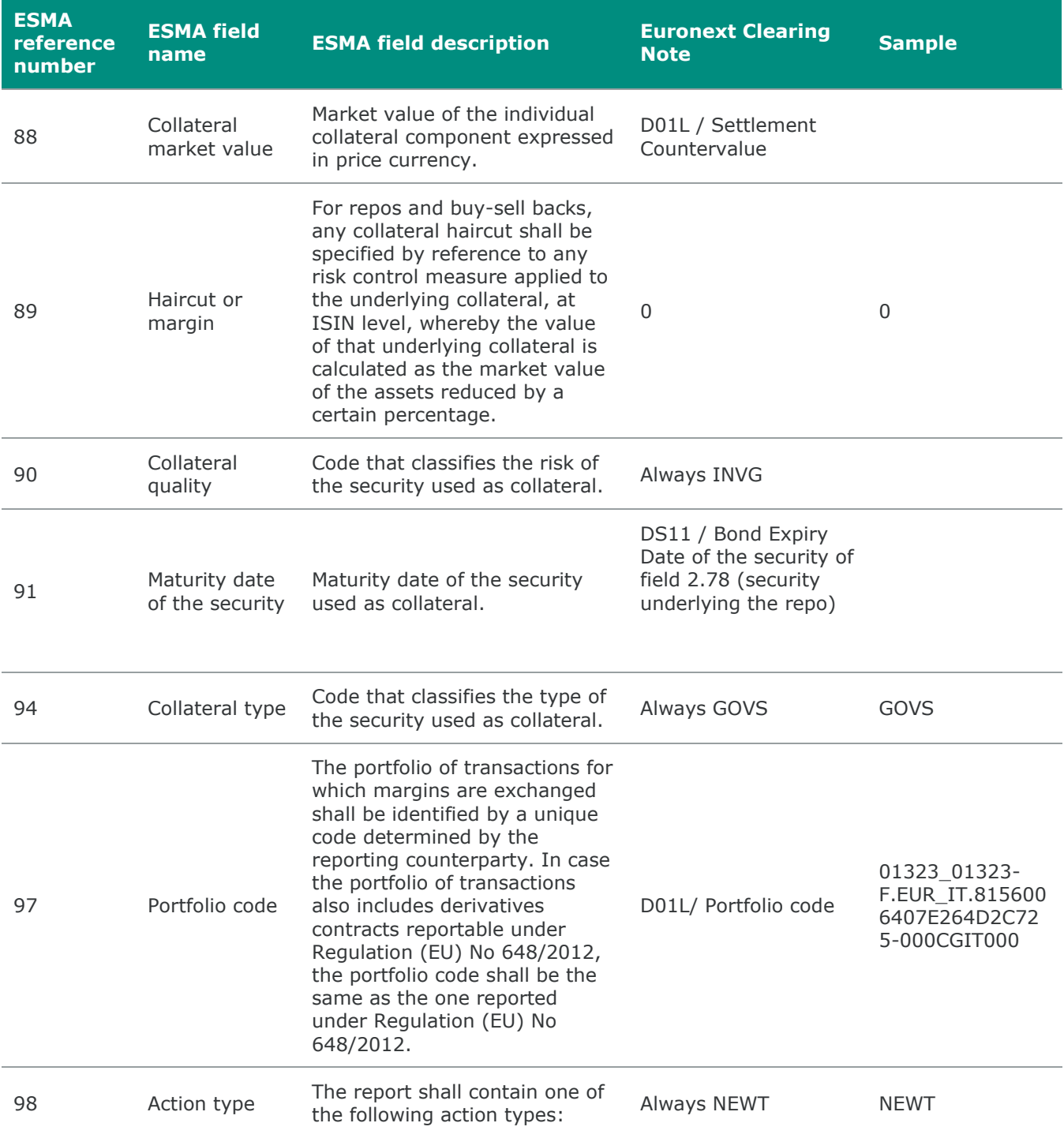

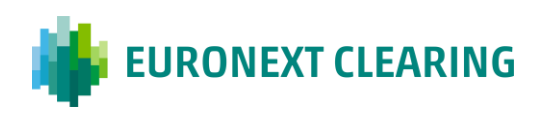

### <span id="page-11-0"></span>**6. Margin Report**

The following table indicates:

- the rules used by Euronext Clearing to compile margin data;
- Euronext Clearing report/dataflow to be used by the clearing member to avoid unmatching

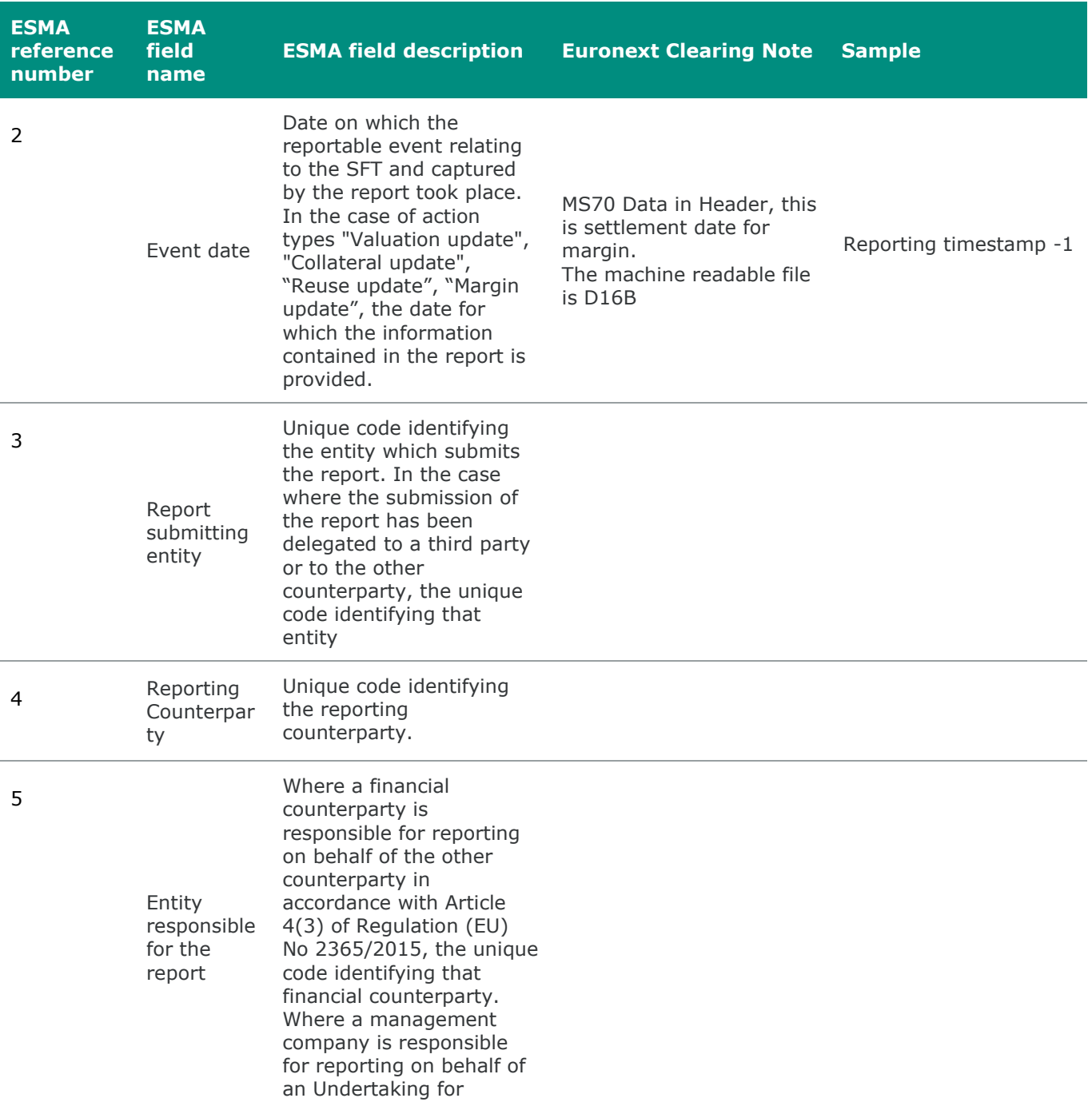

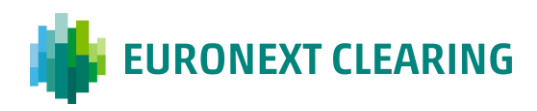

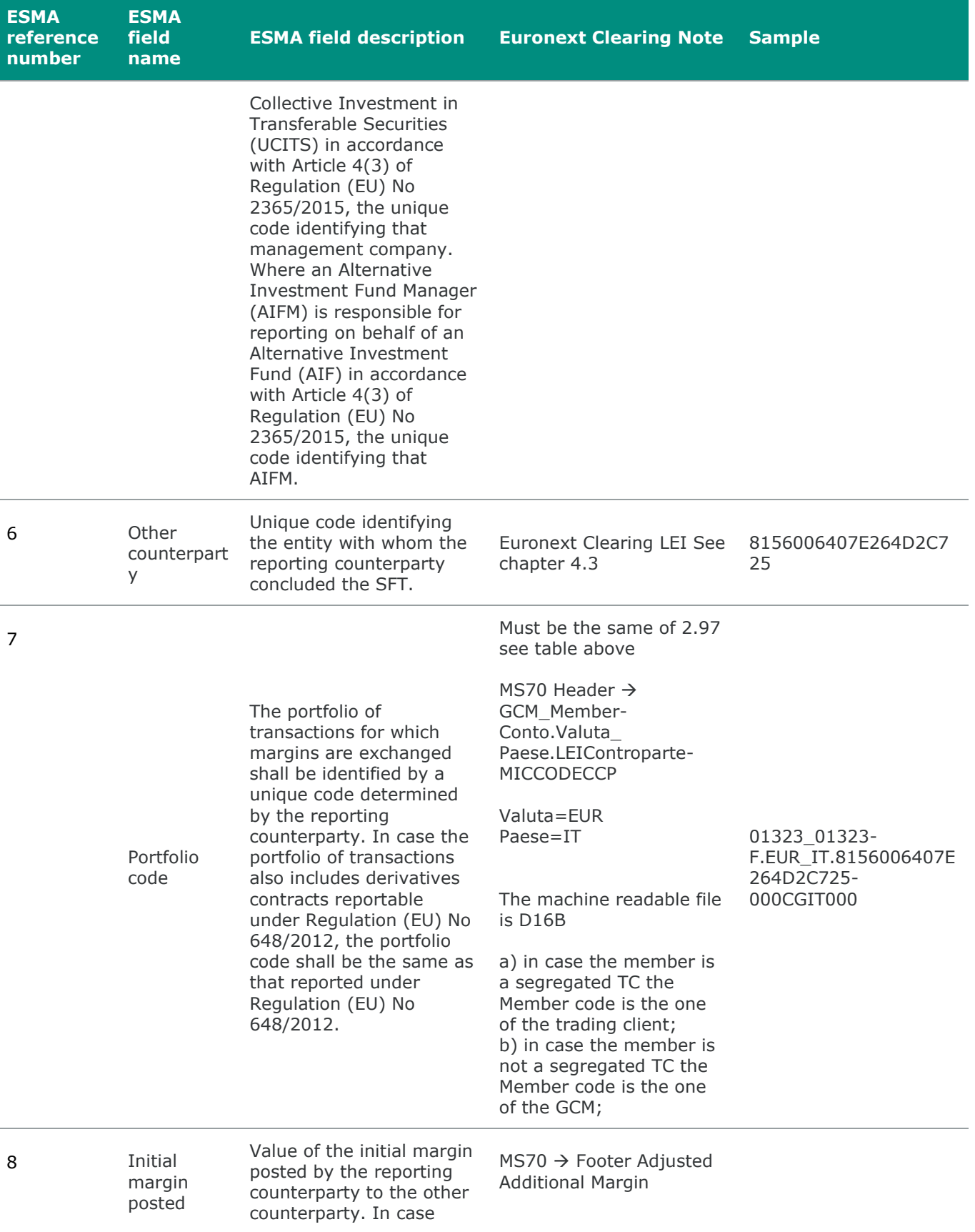

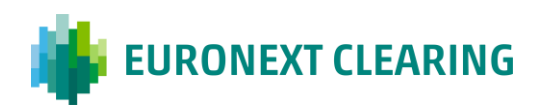

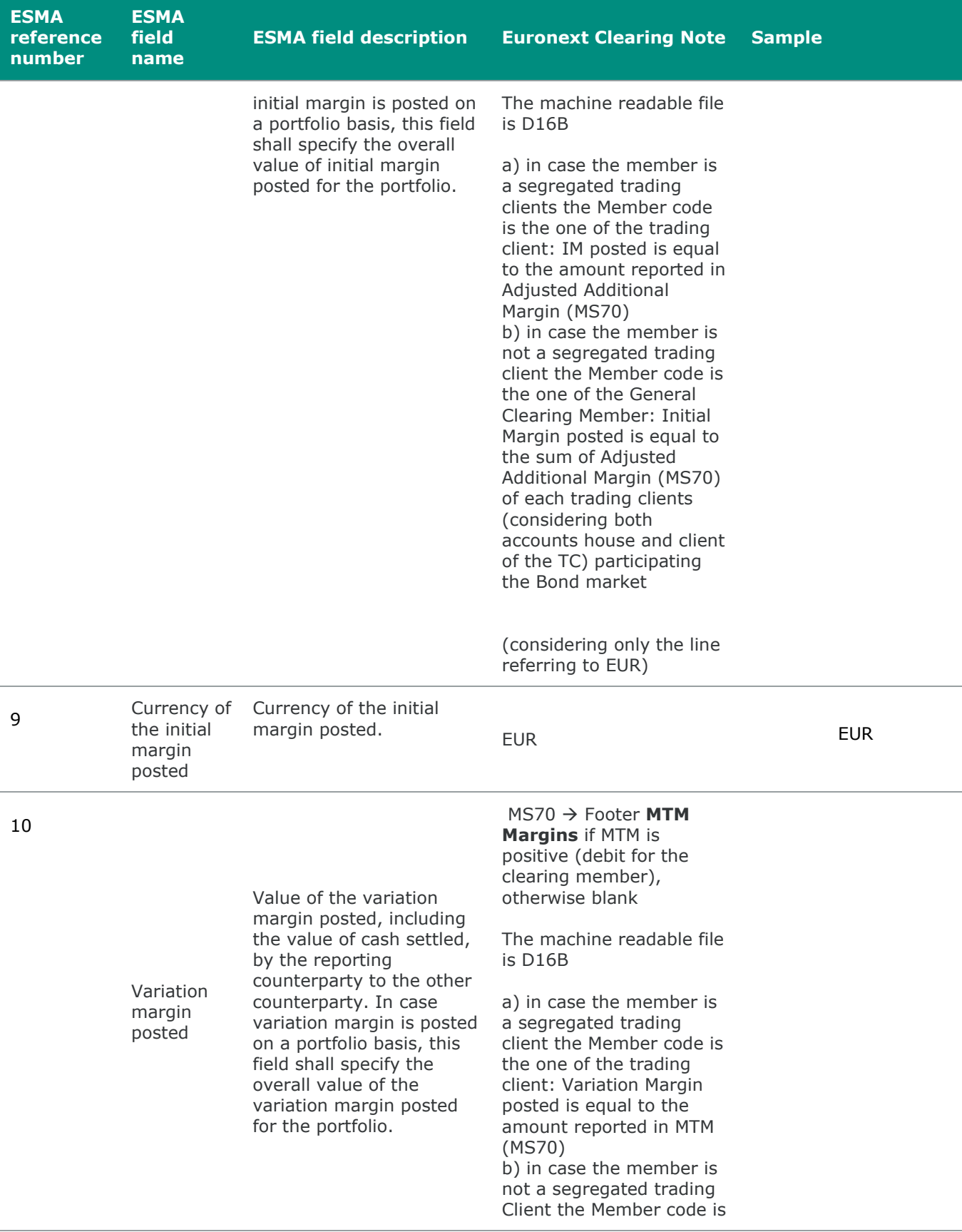

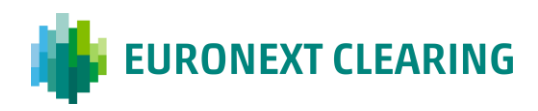

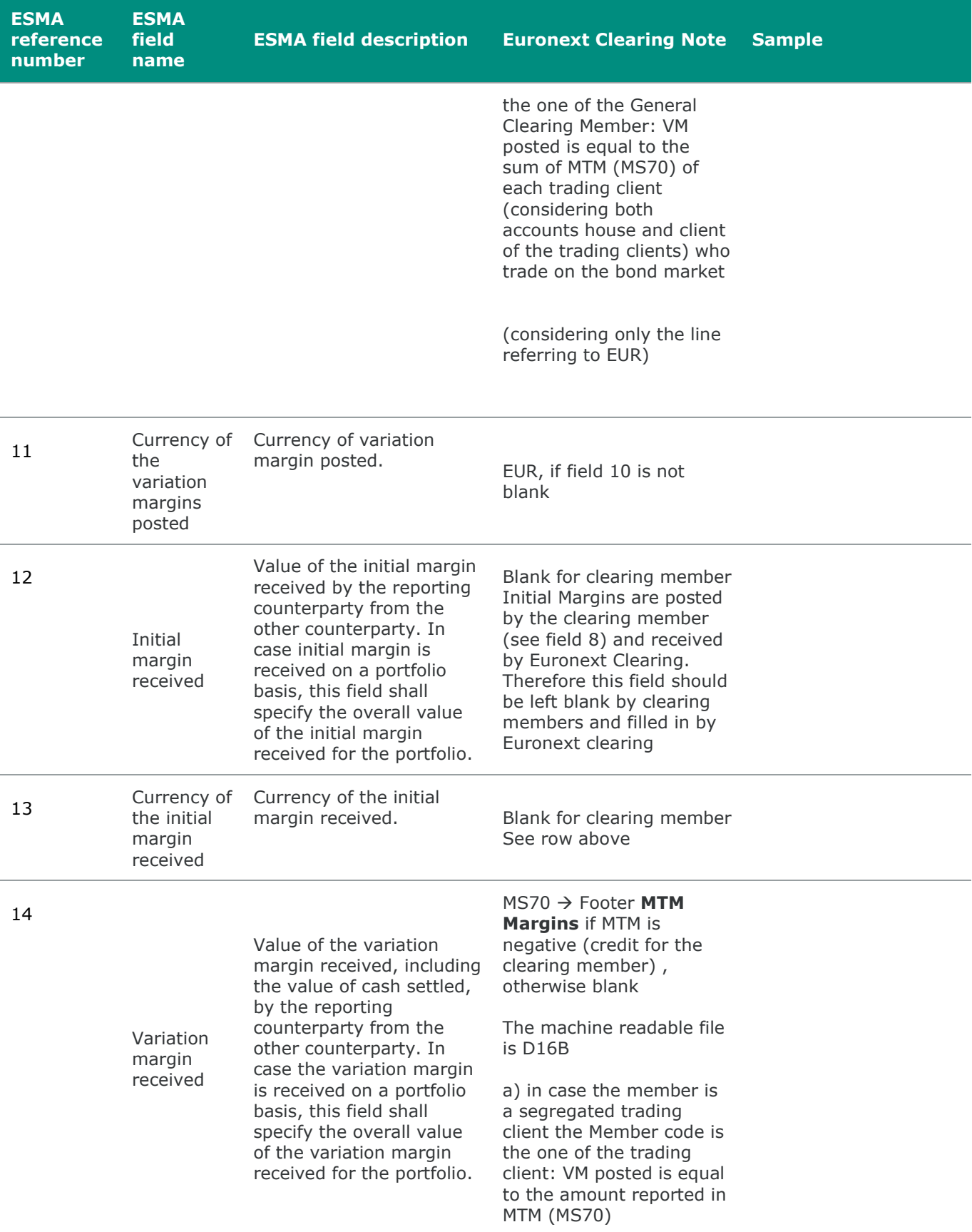

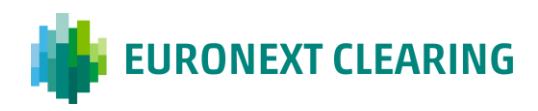

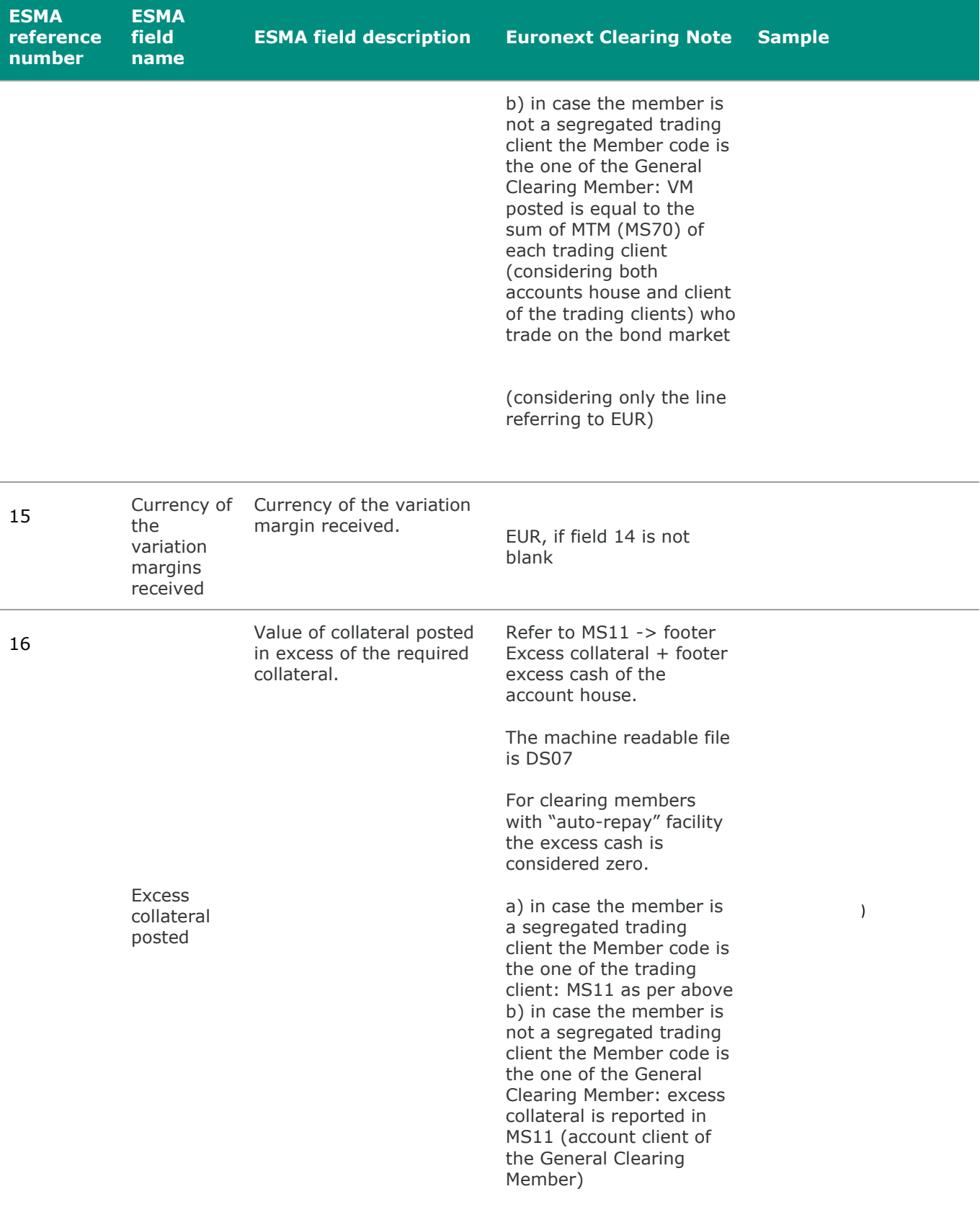

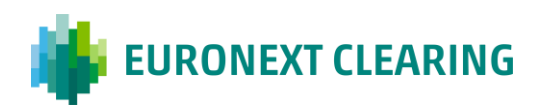

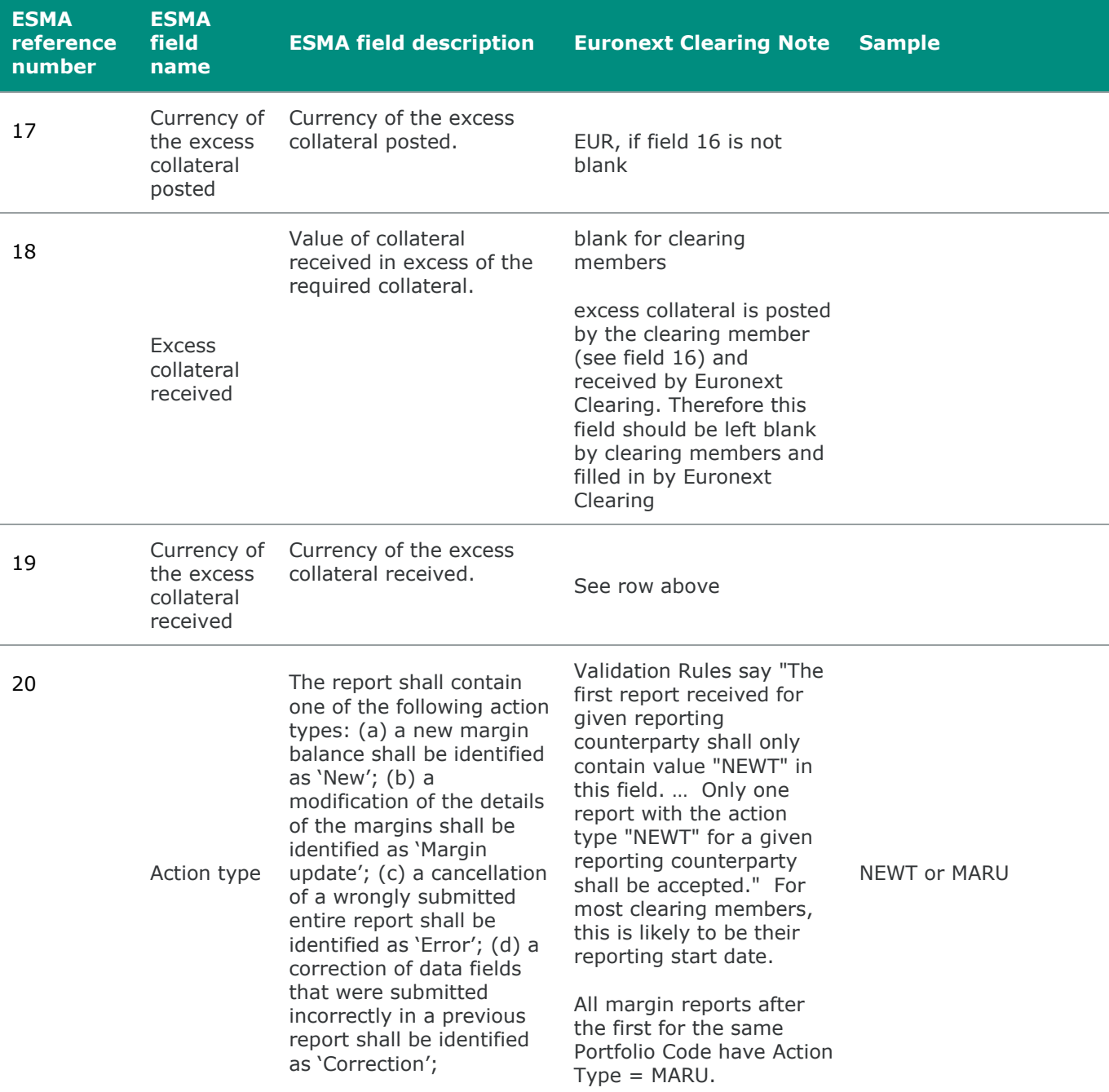

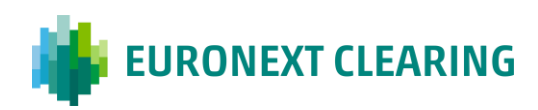

#### <span id="page-17-0"></span>**7. Collateral Update**

On T+1 and till the maturity date excluded, Euronext Clearing reports the collateral update (action type COLU), using the counterparty and collateral data already reported on T, with the exception of the Price per unit (field 2.87) and Collateral market value (field 2.88), that will be updated.

Clearing Members can retrieve the Price per unit on DS11 / (Accrued Coupon + Market Price) and recalculate Collateral market value (field 2.88) with new price.

For further information please refer to:

e-mail: [ccp-regulatory.reporting@euronext.com](mailto:ccp-regulatory.reporting@euronext.com)

Euronext refers to Euronext N.V. and its affiliates. Information regarding trademarks and intellectual property rights of Euronext is located at **euronext.com/terms-use**.

© 2022, Euronext N.V. - All rights reserved.

This document is for information purposes only. The information and materials contained in this document are provided 'as is' and This publication is for information purposes only and is not a recommendation to engage in investment activities. This publication is provided "as is" without representation or warranty of any kind. Whilst all reasonable care has been taken to ensure the accuracy of the content, Euronext does not guarantee its accuracy or completeness. Euronext will not be held liable for any loss or damages of any nature ensuing from using, trusting or acting on information provided. No information set out or referred to in this publication shall form the basis of any contract. The creation of rights and obligations in respect of financial products that are traded on the exchanges operated by Euronext's subsidiaries shall depend solely on the applicable rules of the market operator. All proprietary rights and interest in or connected with this publication shall vest in Euronext. No part of it may be redistributed or reproduced in any form without the prior written permission of Euronext.

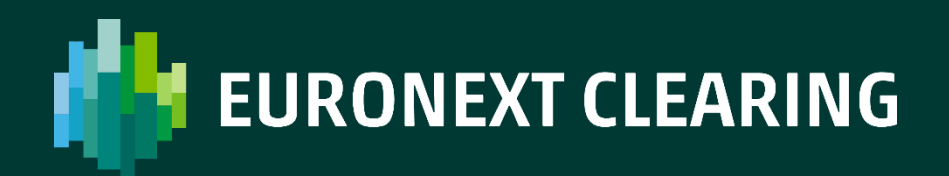

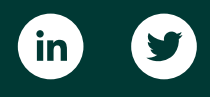

[euronext.com/](https://www.euronext.com/)post-trade/euronext-clearing